# **Kitob doʻkonini onlayn boshqarish tizimi**

Omonillo Hayotbekovich Zokirjonov sardor.zokirov1@icloud.com Alisher Shakirovich Ismailov alisherismailov1991@gmail.com Toshkent davlat iqtisodiyot universiteti

**Annotatsiya:** Ushbu dastur kitob do'konlarini boshqarish tizimini osonlashtirish va haridorlarga qulaylik yaratish maqsadida kitob do'konini onlayn boshqarish tizimini ishlab chiqishdan iborat. Ma'lumki kitob do'konlarida navbat kutish va shunga o'xshash kichik muammolar vaqtni ketgazishga sababchi bo'ladi. Hattoki, ayrim hududlarda kitob do'konlarini o'zi yo'q, bunga yechim sifatida men onlayn kitob do'koni tizimini ishlab chiqdim. Onlayn kitob do'konlarining birining yordamida, siz kitobni istalgan joyda o'qishingiz mumkin. Onlayn kitob do'koni kitoblardan ko'proq foydalanish va oson kirish imkonini beradi. Kitob do'konini boshqarish tizimlari uni 24 soat xizmat ko'rsatishiga yordam berishi mumkin. C++ da kitob do'koni onlayn tizimining yutug'i o'quvchilarning o'qishni osonlashtirishda yordam beradi. Bu tizim, o'quvchilarga kitoblarni istalgan joyda o'qish va o'qishni osonlashtirish, o'qishni o'zlashtirish, qolgan vaqtni to'g'ri ishlatish imkoniyatini beradi.

**Kalit so'zlar:** axborot, xavfsizlik, kitob, do'kon, onlayn savdo

# **Online bookstore management system**

Omonillo Hayotbekovich Zakirjanov sardar.zokirov1@icloud.com Alisher Shakirovich Ismailov alisherismailov1991@gmail.com Tashkent State University of Economics

**Abstract:** This program aims to develop an online bookstore management system in order to facilitate the management system of bookstores and create convenience for buyers. It is known that waiting in line in bookstores and similar small problems cause time wastage. There are even no bookstores in some regions, so I developed an online bookstore system as a solution. With the help of one of the online bookstores, you can read the book anywhere. An online bookstore provides greater use and easier access to books. Bookstore management systems can help keep it open 24 hours a day. The achievement of online book store system in C++ helps in making learning easier for

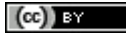

students. This system allows students to read books anywhere and make it easier to read, master reading, and use the remaining time properly.

**Keywords:** information, security, book, store, online shopping

## *Kirish*

1990 yilda C++ standarti ishlab chiqildi va bu standart hozir ANSI C nomi bilan mashxur. Bu til juda kengayib ketdi va hozirgi kunda bu tilning imkoniyatlari juda cheksiz hisoblanadi. C++ funksiya va ob'yektlarning boy kutubxonasiga ega. Bundan kelib chiqadiki C++ dasturlash tilini o'rganish 2 qismga bo'linadi: dastlab, C++ tili sintaksisi o'rganiladi va shundan so'ng uning asosiy kutubxonalari birma-bir ko'rib chiqib, yodlash lozim bo'ladi. Bundan ko'rinib turibdiki, bu til juda katta hajmni o'z qamroviga oladi. C++ tilining egasi yo'q u hech kimga tegishli emas. Bu til S tilidan kelib chiqgani uchun bosh harf S, ++ esa bu tildagi qiymatni bittaga ko'tarish belgisi hisoblanadi va bu belgi C++ dasturlash tilida paydo bo'ldi. C++ dasturlash tili kompilyatsiya qilinadigan til hisoblanadi bu degani yozilgan kod oldin mashina tiliga o'giriladi va keyin ishga tushiriladi.

Nima uchun C ++ dan foydalanish kerak

1. C++ dasturlash tili dunyo bo'yicha keng foydalanib kelinayotgan dasturlash tili hisoblanadi.

2. C++ Barcha Grafik Interfeys ga ega Operatsion Sistemalarda uchratish mumkin.

3. C++ Bu obyektga yo'naltirilgan dasturlash tili hisoblanib. Tuzilgan dasturni osonlik bilan o'zgartirish imkoniyati mavjud.

4. C++ - Qiziqarli va o'rganishga juda oson.

5. C++ - Ko'chma va bir nechta platformaga moshlashtirilishi mumkin bo'lgan dasturlar yaratsangiz bo'ladi.

6. C++ - C# va Java dasturlash tiliga yaqin bo'lgan dasturlash tili bo'lganligi sababli almashtirish juda oson.

7. C++ dasturlash tili 1985 - yilda Bjarne Stroustrup tamonidan asos solingan. C dasturlash oilasiga mansub hisoblanadi.

*Onlayn kitob do'konining afzalliklari*

Onlayn kitob do'konining bir qancha afzal va yengillik tomonlari bor:

1. Qulaylik - Siz kitoblarni do'konga bormasdan turib, o'z uyingizdan turib xarid qilishingiz mumkin.

2. Tanlov - Onlayn kitob do'konlari ko'pincha oddiy do'konlarga qaraganda kengroq kitob tanlovini taklif qiladi.

3. Narx - Internetda tez-tez yaxshiroq takliflarni topishingiz mumkin, chunki ko'plab onlayn kitob do'konlari chegirmalar va aktsiyalar taklif qiladi.

4. Foydalanish imkoniyati - Internetga ulangan istalgan joydan onlayn kitob do'konlariga kirish mumkin, bu esa kitob do'konlaridan uzoqda yashovchi yoki harakatda muammolari bor odamlarga kitob sotib olishni osonlashtiradi.

*Onlayn kitob do'koni dasturining vazifasi*

Kitob do'konini onlayn boshqarish tizimining afzalliklari quyidagilardan iborat:

- kitob ma'lumotlarini oson kiritish;

- mijozning vaqtini tejash;

- do'konlardagi navbatga turish muammosini bartaraf etish;

- savdoni nazorat qilish.

Ma'lumotlarni kiritib qanday kitoblar borligini ko'rish yangi kelgan kitoblar yoki sotilgan kitoblarni oson boshqarish mumkin. Admin login parol bilan kiradi kitob ma'lumotlarini kiritadi, ortiqcha ro'yhatga olishlar bo'lmaydi. Mijozlarning vaqtini tejaydi. Kitob do'konini aylanib, kitobni qidirib, ortiqcha vaqt yo'qotilishini oldini oladi, shunchaki kirib kitob nomini kiritiladi ma'lumotlarni chiqarib beradi va kitobni sotib olish mumkin. Shu bilan birga navbat kutish muammosi xam bartaraf etiladi ya'ni navbatga turishlar bo'lmaydi.

*Onlayn kitob do'koni dasturiga qo'yilgan talablar*

- Kitoblar ma'lumoti
- Foydalanuvchi ma'lumotlari
- Kitoblarni qidirish
- Foydalanuvchi tanlagan kitobni berish
- Kitoblarni sotish

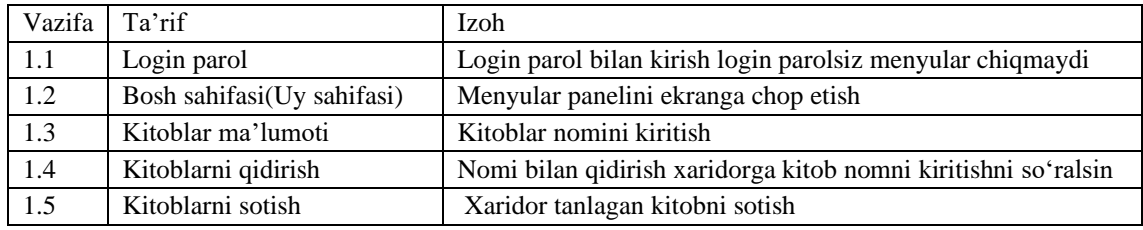

### *Dastur kodning to'liq holati*

```
#include <iostream>
#include <fstream>
#include <string>
#include <set>
using namespace std;
void Kitobniqidirish(){
string kitobnomi;
string davom = "Ha";
while(davom =="Ha"|| davom =="ha"){
cout<<"Kitob nomini kiriting: ";
cin>>kitobnomi;
string myText;
set<string> fayl;
ifstream MyReadFayl("kitob.txt");
cout<<"Oddiy faylfdan\n";
while (getline (MyReadFayl, myText)){
fayl.insert(myText);
}
MyReadFayl.close();
for (auto i : fayl){
if(kitobnomi == i){
```
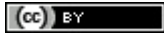

cout << "Topildi:"<<i << endl;} } string olish = "ha"; cout<<"Kitobni sotib olasizmi? (ha yoki yoq) "; cin>>olish;  $if(olish == "ha" )$ cout<<"\n Haridingiz uchun raxmat! "<<endl; }else{ cout<<"Bo'pti hayr! "<<endl; }cout<<"Davom ettirasizmi: Ha,Yoq "<<endl; cin>>davom;} } void KitobKiritish(){ string davom = "Ha"; string nomi, muallifi; while(davom =="Ha"|| davom =="ha"|| davom =="xa"|| davom =="Xa") { cout<<"Kitob nomini kiriting: "; cin>>nomi; ofstream foutput; ifstream finput; finput.open ("kitob.txt"); foutput.open ("kitob.txt",ios::app); if(finput.is\_open()) foutput<< nomi <<endl; cout<<"\nMa'lumot kiritildi"<<endl; finput.close(); foutput.close(); cout<<"Davom ettirasizmi: Ha,Yoq "<<endl; cin>>davom; } } void kursIshi(){ string davom = "Ha"; string nomi, muallifi; while(davom =="Ha"|| davom =="ha") { string myText; ifstream MyReadFayl("login.txt"); string login, parol; string gettext1, gettext2; cout<<"Loginni kiriting:"<<endl; cin>>login; cout<<"Parolni kiriting:"<<endl; cin>>parol; int qator =  $0$ ; while (getline (MyReadFayl, myText)) { if(qator ==  $0$ ){  $q$ ettext1 =  $myText;$ }else if(qator == 1){  $q$ ettext2 = myText; }qator++; } if(login == gettext1  $&$  parol == gettext2){ int menyu = 0; cout<<"Hush kelibsiz! "<<endl; cout<<"================================================="<<endl; cout<<"Kitoblar ma'lumotlarini kiritish ucun 1 ni bosing: "<<endl; cout<<"Kitoblarni qidirish va sotib olish uchun 2 ni bosing: "<<endl; cout<<"================================================="<<endl; cin>>menyu; if(menyu ==  $1$ ){ KitobKiritish(); }else if(menyu == 2){ Kitobniqidirish(); }else{ cout<<"noto'g'ri"; } }else{ cout<<"Login yoki parol noto'g'ri!";

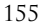

```
}MyReadFayl.close();
cout<<"Davom ettirasizmi: Ha,Yoq "<<endl;
cin>>davom;}
}
int main () 
{
kursIshi();
}
Dastur sinovi
```
Ushbu loyihamiz C++ dasturida yaratilgan. Code-blocks IDE sidan foydalanib yozilgan. Ushbu loyiha konsolda yozilgan. Konsol haqida tushuncha.

C++ tilida "konsol" standart kutubxona komponenti yoki kalit so'zi emas. Shuning uchun u C++ tilida dasturlash konstruksiyasi emas. "Konsol" aslida Hashi Corp tomonidan ishlab chiqilgan dasturiy ta'minot xizmati tarmog'ining nomi bo'lib, u taqsimlangan tizim yechimlarini taqdim etadi. C++ tilida yozilgan ba'zi ilovalar va dasturlar konsoldan xizmatlarni aniqlash, sozlash va boshqa infratuzilma bilan bogʻliq funksiyalar uchun xizmat tarmogʻi sifatida foydalanishi mumkin boʻlsa-da, "konsol" atamasining oʻzi C++ konstruksiyasi emas.

Endi loyihamizga o'tsak, birinchi "Tekshirish" tugmasini bosiladi ko'rsatilgan). Bunda qora ekranda ya'ni konsolda login va parol so'raydi.

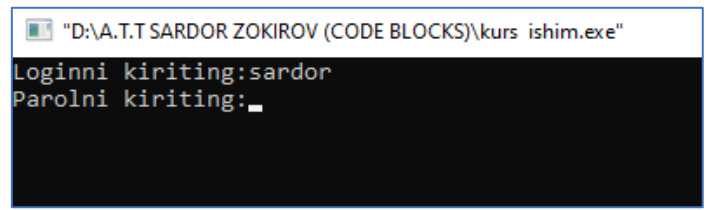

Bu yerda: Login: sardor Parol: zokirov

Ushbu login va parolni yozilgan kod saqlanadi va kodni qayerda joylashgani aniqlanadi so'ng o'sha yerdan login nomli fayl topiladi, faylni ichiga login va parol yoziladi. Agar fayl yo'q bo'lsa ko'dni saqlagan joyga fayl ochiladi va ichiga login parol yoziladi. Bu login va parolni o'zgatirib olish xam mumkin. Buning uchun "login" nomli faylga kirib istalgan login parol qoyib olsa bo'ladi.

Login parol kiritilgansan so'ng "Hush kelibsiz! " degan yozuv va menyular paneli ochiladi.

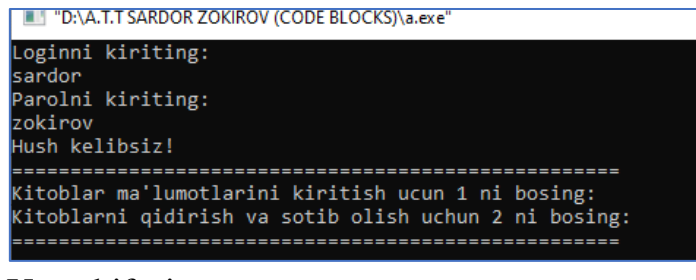

Uy sahifasi

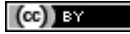

Uy sahifasi, menyular paneli bu sahifada qora ekranda 2 xil bo'lim ochiladi.

1.Kitob ma'lumotlarini kiritish.

2.Kitoblarni qidirish sotib olish.

Kitob ma'lumotlarini kiritish sahifasida faqat kitoblarni ma'lumotlarini kiritish, saqlash, o'chirish va tahrirlash ham mumkin.

Kitoblarni qidirish bo'limida esa xaridordan kitobni nomini so'raladi,

qidiruvga beriladi, kitob topilsa sotib olishi mumkin bo'ladi. Bu bo'lim o'z nomi bilan qidrish va sotib olish uchun mo'ljallangan.

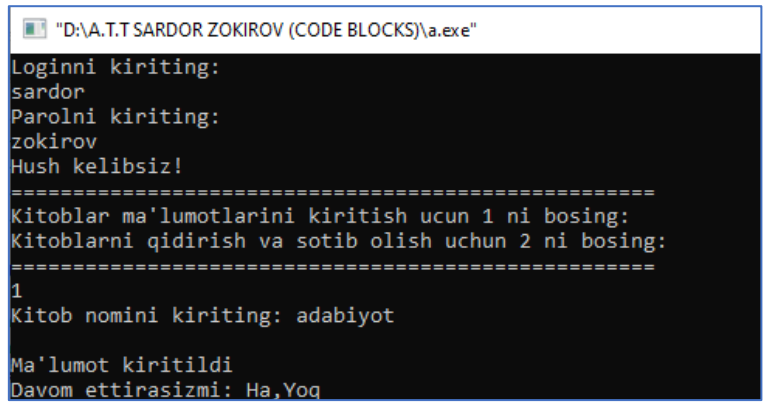

Kitob ma'lumotlarini kiritish.

Kitob ma'lumotlari kiritilgandan so'ng, u ma'lumotlar bazasida saqlanadi va mijozlar kitoblarni ko'rib chiqish, qidirish va xarid qilishlari mumkin bo'lgan veb-sayt yoki ilovani to'ldirish uchun ishlatiladi. Soddaroq qilib aytganda 16-rasmda ko'rsatilgandek 1 ni bosilsa, kitob nomini rasmda ko'rsatilgandek kiritiladi va ma'lumot kiritilganligi haqida ma'lumot beradi. Bu yerda ma'lumotni kod saqlangan joydagi kitob nomli faylga saqlaydi undan so'ng davom etasizmi yoki yo'q deb so'raydi ha buyrug'i kiritilsa yana shu tarzda kitob ma'lumotlari kiritilaveradi. Agar yo'q buyrug'i kiritilsa dastur ishdan to'xtaydi.

```
DE "D:\A.T.T SARDOR ZOKIROV (CODE BLOCKS)\a.exe"
Loginni kiriting:
sardor
Parolni kiriting:
zokirov
Hush kelibsiz!
itoblar ma'lumotlarini kiritish ucun 1 ni bosing:
kitoblarni qidirish va sotib olish uchun 2 ni bosing:
 Kitob nomini kiriting: adabivot
Ma'lumot kiritildi
Davom ettirasizmi: Ha, Yoq
ha
kitob nomini kiriting: matematika
Ma'lumot kiritildi
Davom ettirasizmi: Ha, Yog
yoq
Davom ettirasizmi: Ha, Yoq
Yoq
Process returned 0 (0x0)
                         execution time : 46.882 s
Press any key to continue.
```
Ma'lumotni qayta-qayta kiritish.

Menyular panelidan 2-sahifaga kirilsa sotuvchidan kitob nomini kiritishni so'raydi. Undan so'ng dastur kiritilgan ma'lumotni fayl bilan solishtiradi va izlaydi. Agar 1-bo'limda kiritilgan ma'lumot bo'lsa ya'ni fayllar orasidan kitob nomi topilsa topildi degan yozuv chiqadi va xaridordan sotib olishi yoki yo'qligini so'raydi.

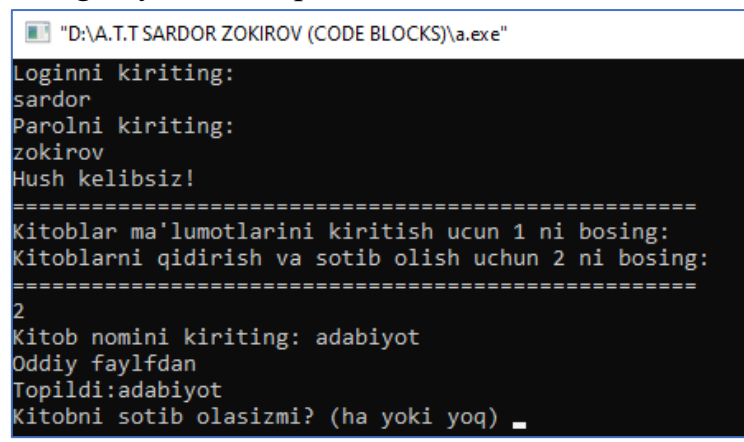

#### **Oidiruv**

Xaridor kitobni olmoqchi bo'lsa ha buyrug'ini kiritadi, aks holda yoq buyrugi kiritiladi. Xaridor ha buyrgini kiritsa "xaridirngiz uchun raxmat!" yozuvi paydo bo'ladi.

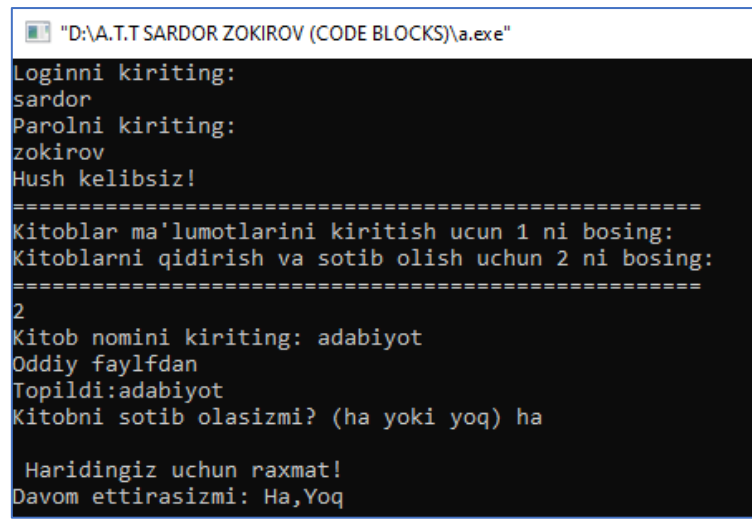

### Xarid

Xaridor yoq buyrug'ini kiritsa "Bo'pti hayr" yozuvi paydo bo'ladi.

"D:\A.T.T SARDOR ZOKIROV (CODE BLOCKS)\a.exe"

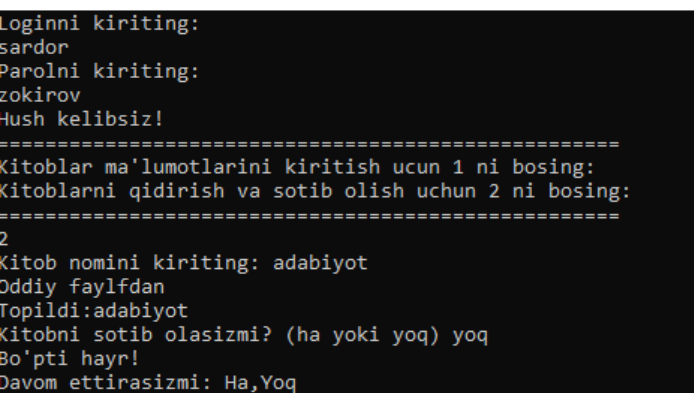

#### Xarid inkor qismi.

*Dasturning kamchiliklari*

Ushbu dasturning kamchiliklari quyidagilar:

1.Dasturning konsolda yozilganligi;

2. Bo'limlar (menyular) da bajarilgan ish yakunlangandan keyin dasturning tugashi. Bartaraf etish masalasi - biz bu dasturni sinov tariqasida yaratib ko'rdik, kamchiliklari bor yo'q emas va bu kamchiliklar kelajakda bartaraf etiladi. Kelajakda bu dasturning to'liq ishlashi xato va nuqsonlari to'g'irlanadi. Buning uchun dasturni Visiual studio yoki shunga o'xshash ilovalarda yozish, dizayn masalasini yaxshilashda va dasturning chiroyli bo'lishiga hizmat qiladi. Shuningdek, bo'limlarning o'z vazifasini bajargandan so'ng to'xtab qolish muammosini bartarf etish uchun takrorlash operatorlari (while, do-while) dan foydalaniladi.

#### *Xulosa*

Onlayn kitob do'konini boshqarish tizimi mavzusidagi kurs ishining qisqacha mazmuni va bunday tizimning ahamiyati, tizimga kiritilishi kerak bo'lgan asosiy xususiyatlar va tizimni yaratish va unga xizmat ko'rsatishning texnik jihatlari kabi mavzularni qamrab olishi mumkin. Bunga foydalanuvchilarni ro'yxatdan o'tkazish va tizimga kirish, kitoblarni ko'rish va qidirish, xarid qilish aravachalari va buyurtmalarni boshqarish, to'lovlarni qayta ishlash, kabilar kiradi Bundan tashqari, xavfsizlikni ta'minlash, uzilishlar yoki xatolarni minimallashtirish va foydalanuvchi tajribasini maksimal darajada oshirish bo'yicha eng yaxshi amaliyotlarni muhokama qilishi mumkin.

Umuman olganda, bunday kurs ishi diqqat bilan rejalashtirish, sinovdan o'tkazish va takrorlash hamda onlayn kitob do'konlarini boshqarishning samarali tizimini ishlab chiqish va qo'llab-quvvatlashda doimiy takomillashtirish muhimligini ta'kidlaydi. Shu bilan birga muvaffaqiyatli onlayn kitob do'konini boshqarish tizimi asosiy xususiyatlar va texnik jihatlardan tashqari, mijozlar ehtiyojini qondirishni ham birinchi o'ringa qo'yishi kerak. Bunga o'ylangan dizayn va foydalanuvchi tajribasi, sezgir mijozlarga xizmat ko'rsatish va moslashuvchan to'lov va jo'natish imkoniyatlari orqali erishish mumkin. Bundan tashqari, barqarorlik va xavfsizlikni ta'minlash uchun tizim muntazam ravishda yangilanib, sinovdan o'tkazilishi kerak, va nihoyat, electron tijoratning tez rivojlanayotganligi, jumladan, rivojlanayotgan texnologiyalar, iste'molchilarning xatti-harakatlarini o'zgartirish va rivojlanayotgan me'yoriy talablar taqdim etadigan davom etayotgan muammolar va imkoniyatlarni tan olish muhimdir. Xulosa qilib aytish mumkinki, puxta ishlab chiqilgan va joriy qilingan onlayn kitob do'konlarini boshqarish tizimi ham kitob sotuvchilari, ham iste'molchilar uchun katta foyda keltirishi mumkin, shu bilan birga raqobatbardosh va samarali bo'lib qolishi uchun doimiy e'tibor va investitsiyalarni talab qiladi.

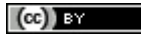

### **Foydalanilgan adabiyotlar**

[1] Ismailov, A., Jalil, M. A., Abdullah, Z., & Abd Rahim, N. H. (2016, August). A comparative study of stemming algorithms for use with the Uzbek language. In 2016 3rd International conference on computer and information sciences (ICCOINS) (pp. 7- 12). IEEE.

[2] Jalil, M. M., Ismailov, A., Abd Rahim, N. H., & Abdullah, Z. (2017). The Development of the Uzbek Stemming Algorithm. Advanced Science Letters, 23(5), 4171-4174.

[3] Rahimi, A. (2015). A new hybrid stemming algorithm for Persian. arXiv preprint arXiv:1507.03077.

[4] Jalil, M. M., Ismailov, A., Abd Rahim, N. H., & Abdullah, Z. (2017). The Development of the Uzbek Stemming Algorithm. Advanced Science Letters, 23(5), 4171-4174.

[5] Demilie, W. B. (2020). Implemented Stemming Algorithms for Information Retrieval Applications.

[6] Shakirovich, I. A., & Rayxona, X. (2023, April). O 'ZBEK STEMASI ALGORITMI. In INTERNATIONAL SCIENTIFIC CONFERENCES WITH HIGHER EDUCATIONAL INSTITUTIONS (Vol. 1, No. 14.04, pp. 101-105).

[7] Izatovich, B. I. (2021, July). Development of a stemming algorithm based on a linguistic approach for words of the uzbek language. In E-Conference Globe (pp. 195-202).

[8] Ismailov, A. S., Qodirova, G. T. X. Q., & Yigitaliyeva, M. (2023). Arduino mikrokontroller platasini o'rganish. Science and Education, 4(3), 174-182.

[9] Shakirovich, I. A., & Rayxona, X. (2023, April). O 'ZBEK STEMASI ALGORITMI. In INTERNATIONAL SCIENTIFIC CONFERENCES WITH HIGHER EDUCATIONAL INSTITUTIONS (Vol. 1, No. 14.04, pp. 101-105).

[10] Ismailov, A. S., Yigitaliyeva, M., Qodirova, G., & Xusanova, R. (2023). Arduino orqali avtomatlashtirilgan seyf yaratish. Science and Education, 4(12), 177- 187.

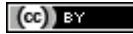